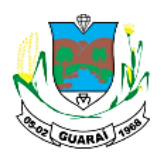

ESTADO DO TOCANTINS PREFEITURA MUNICIPAL DE GUARAÍ Guaraí: Excelência para o Cidadão Adm. 2017/2020

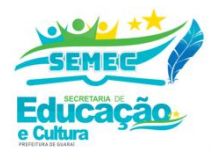

# **PROPOSTA DE OFERTA DE MINICURSO EM TECNOLOGIA DA INFORMAÇÃO E COMUNICAÇÃO - FORTALECENDO O ENSINO DURANTE A PANDEMIA E PÓS-PANDEMIA**

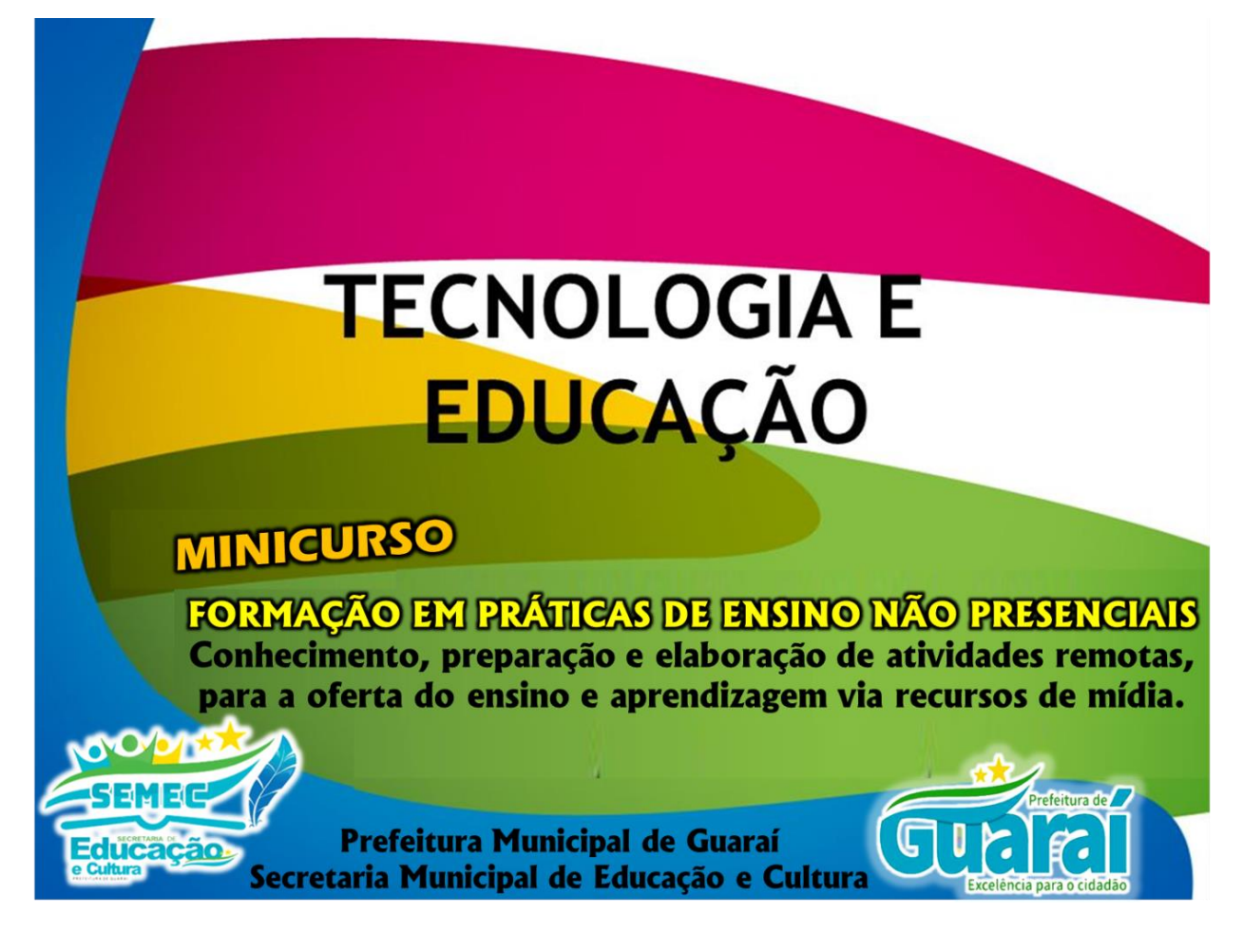

# **SECRETARIA MUNICIPAL DE EDUCAÇÃO E CULTURA**

**GUARAÍ/TO MAIO/2020**

### **TEMA DO MINICURSO**

**FORMAÇÃO EM PRÁTICAS DE ENSINO NÃO PRESENCIAIS** – *Conhecimento, preparação e elaboração de atividades remotas, para a oferta do ensino e aprendizagem via recursos de mídia.*

### **DEPARTAMENTO**

### **Secretaria Municipal de Educação e Cultura**

# **PÚBLICO-ALVO**

Todos os Servidores Efetivos, contratos e estagiários vinculados ao Fundo Municipal da Educação.

# **CARGA HORÁRIA**

60 horas.

# **EIXO CENTRAL**

**As** Tecnologias aplicáveis no ensino e aprendizagem não presenciais.

## **INSTRUTORES**

## **RONNIERY PORTILHO PEREIRA**

**LEONARDO BATISTA**

# **SEBASTIÃO MENDES DE SOUSA**

## **SEMESTRE/ANO**

01/2020

## **JUSTIFICATIVA**

Considerando a necessidade de evitar aglomerações, bem como assegurar ações no âmbito da Educação Municipal, durante o período de pandemia e no pós-pandemia, a Prefeitura Municipal de Guaraí, por intermédio da Secretaria Municipal de Educação e Cultura, representado pela Equipe Intersetorial, realizou levantamentos socioeconômicos, a fim de estruturar uma proposta educacional para as Escolas Municipais, vinculadas à Rede Municipal de Ensino de Guaraí, que seja possível a oferta de ensino aprendizagem, durante a pandemia, bem como ter sequência, com adequações no pós-pandemia.

A partir dos levantamentos realizados junto à comunidade escolar, tendo como centro da pesquisa as possibilidades de oferta do ensino não presencial, tendo as TICs – Tecnologias da Informação e Comunicações, de forma a promover a capacitação dos profissionais docentes da Rede Municipal de Ensino de Guaraí, criando assim mecanismos de formação online mediante estudos na forma de TUTORIAIS descritivos da utilização das tecnologia no suporte da oferta do ensino remoto.

As temáticas apresentadas e discutidas nesses minicursos, buscarão oferecer suporte técnico aos servidores da Rede Municipal de Ensino de Guaraí, em que ao realizar os estudos de formação para uso das tecnologia não presenciais, poderão conhecer bem o cenário atual dos recursos tecnológicos e as possibilidades propiciadas por esses recursos para fazer uso dos potenciais de suas ferramentas, tanto para o desenvolvimento de suas práticas docentes no período de paralisação as atividades presenciais por causa da pandemia, assim como na utilização na sua carreira docentes no pós-pandemia.

### **OBJETIVO**

- I. Desenvolver uma proposta de reformulação dos conhecimentos docentes frente ao uso das novas tecnologias, promovendo ações de formação continuada não presencial, apresentando as possibilidades de integrar as práticas presenciais ao ensino remota/não presencial.
- II. Conscientizar aos professores da necessidade de mudança frente ao aparato da tecnologia, de forma que, a práxis docente seja pensada e aplicada unificando a expertise do professor no trabalho presencial de sala de aula e apoiada/executada nas tecnologias digitais, fortalecendo as ações de ensino e aprendizagem no período de pandemia e do pós-pandemia.

# **OBJETIVOS ESPECÍFICOS**

• Conhecer as novas tecnologias;

- Desenvolver competências para analisar novas tecnologias a fim de avaliar sua aplicabilidade na sala de aula;
- Relacionar tecnologias emergentes com outras já utilizadas;
- Conhecer novos temas para pesquisa dentro de sistemas de informação;
- Utilizar das novas tecnologias como ferramentas suportes da prática docente.

### **PLANO DE ENSINO**

- Conceito de TICs Tecnologia de Informação e Comunicação.
- Conceitos de plataforma digital.
- Conceito e utilização do Google Classroom.
- Conceito e utilização do Google Formulários
- Conceito e utilização de software de captura de tela.
- Conceito e utilização de ferramentas para downloads e edição de vídeos.
- Conceitos e utilização do Powerpoint.
- Conceito e utilização de mídias para conversão dos slides PPT em vídeos.
- Conceito e utilização de videoconferência e Live (Meet, Zoom, Youtube, outros).
- Conceitos e utilização de recursos para gravação de vídeo aulas.
- Conceitos e utilização do celular para gravação e edição de vídeo aula.
- Conceito e utilização do: Google documentos, Formulários, Jamboard, outros.

#### **METODOLOGIA**

O curso será desenvolvido de forma EAD/remota, utilizando como mecanismo de interação a disponibilização de tutoriais e manuais dos programas a serem utilizados pelos profissionais docentes no desenvolvimento de sua prática docente frente ao desafio da oferta do ensino não presencial. Para acesso a plataforma do curso, será disponibilizado o link da SALA DE CURSOS da Secretaria Municipal de Educação e Cultura de Guaraí, para que os cursistas possam acessar e desenvolver cada etapa do curso.

A execução do minicurso ocorrerá mediante a produção de tutoriais pelos técnicos da SEMEC, bem como na utilização de material estruturado de especialistas ou profissionais da web, materiais estes de domínio público disponibilizados nas plataformas digitais, sendo estes cuidadosamente selecionados e que sejam de fácil entendimento e que estejam na linha da proposta.

- A frequência deste período, será organizada pela Equipe Intersetorial com apoio dos Técnicos da SEMEC, utilizando a sala de registro do Google Classroom.
- Ao final de cada ciclo de tutoriais, será solicitado ao cursista uma atividade demonstrativa de que alcançou as habilidades previstas na etapa dos minicursos, disponibilizando aos instrutores acesso às suas criações.
- Cada etapa concluída, o cursista terá direito a uma carga horária na sua certificação em um máximo de 60h.

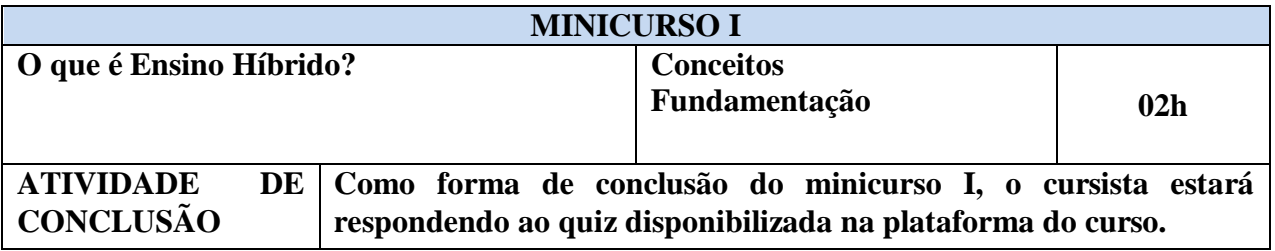

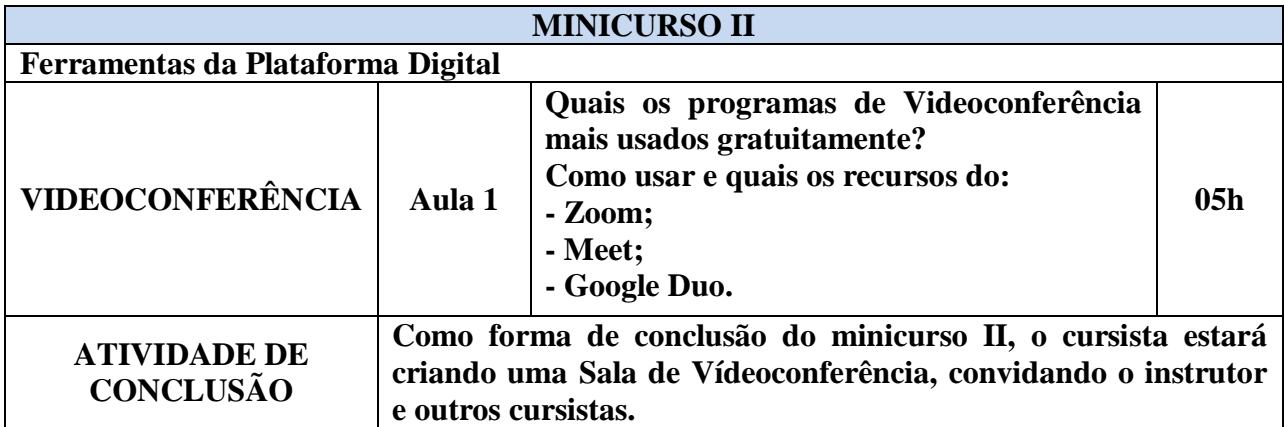

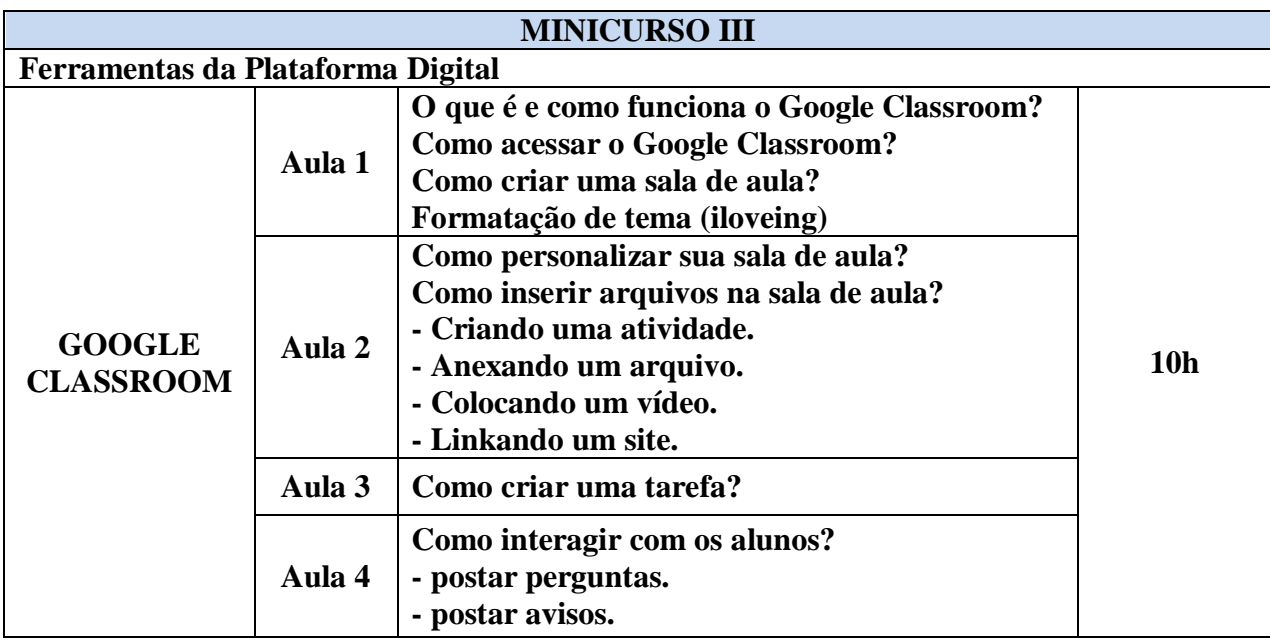

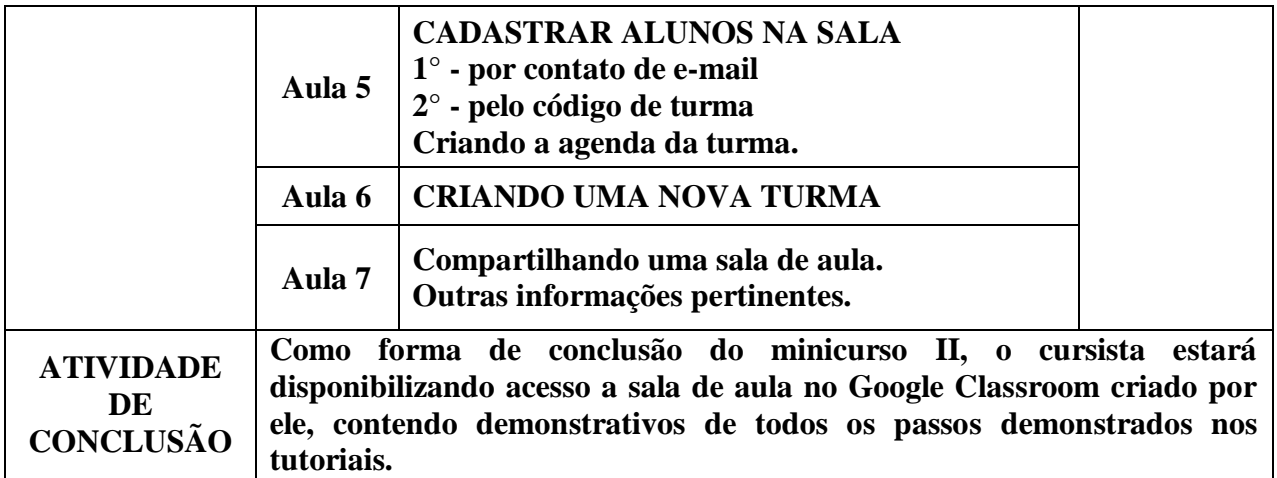

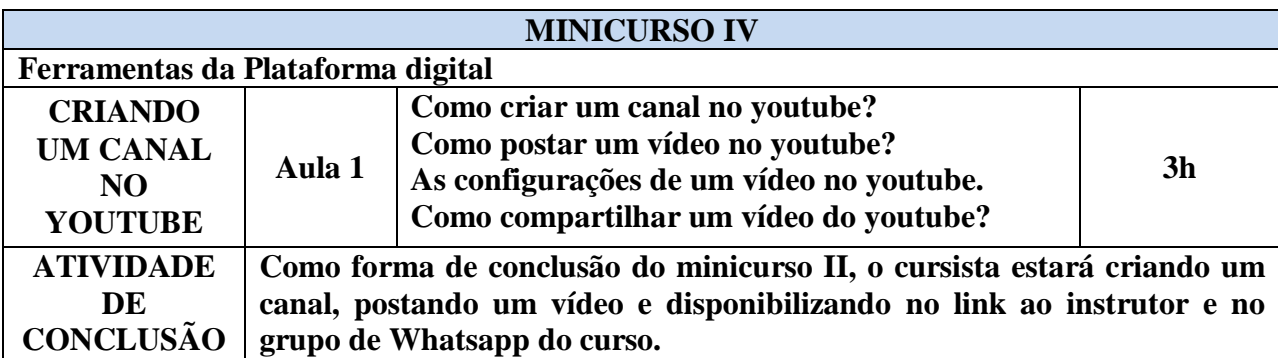

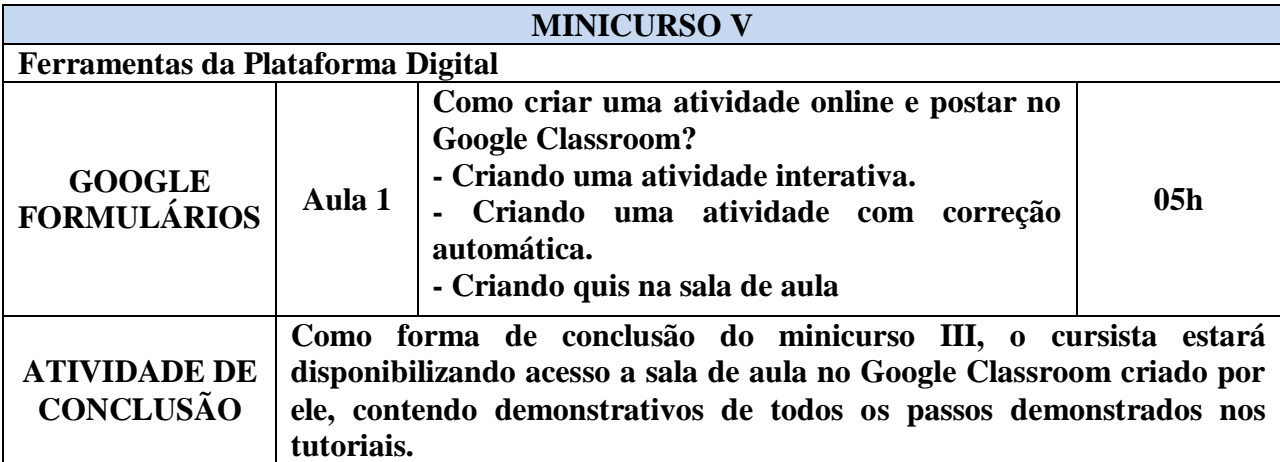

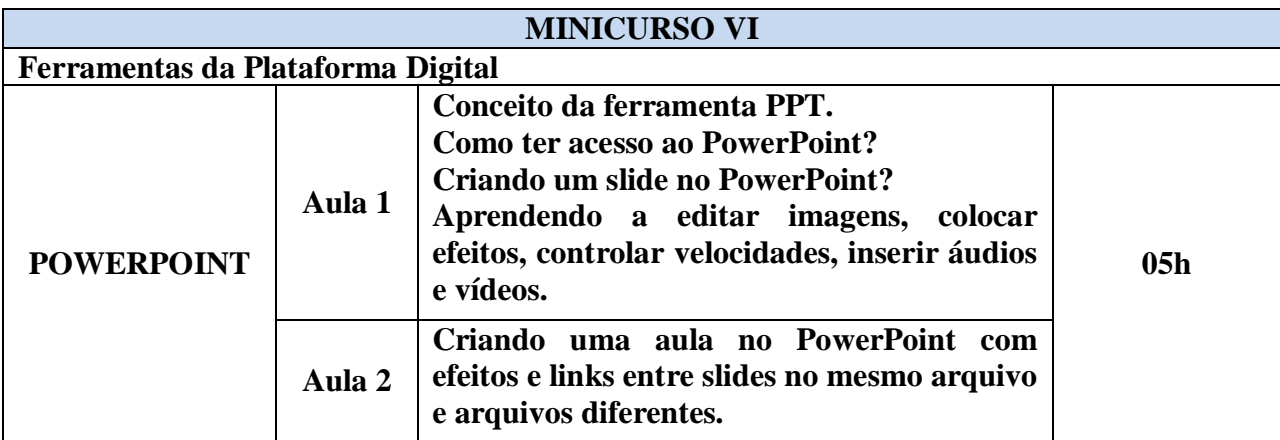

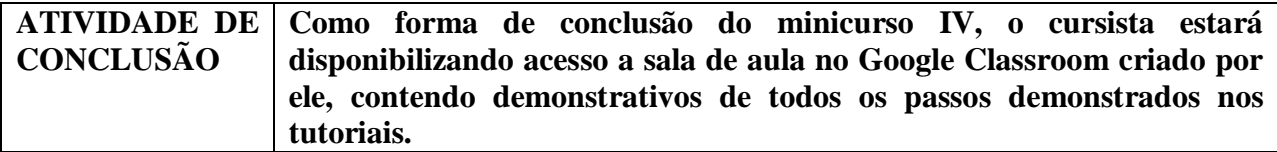

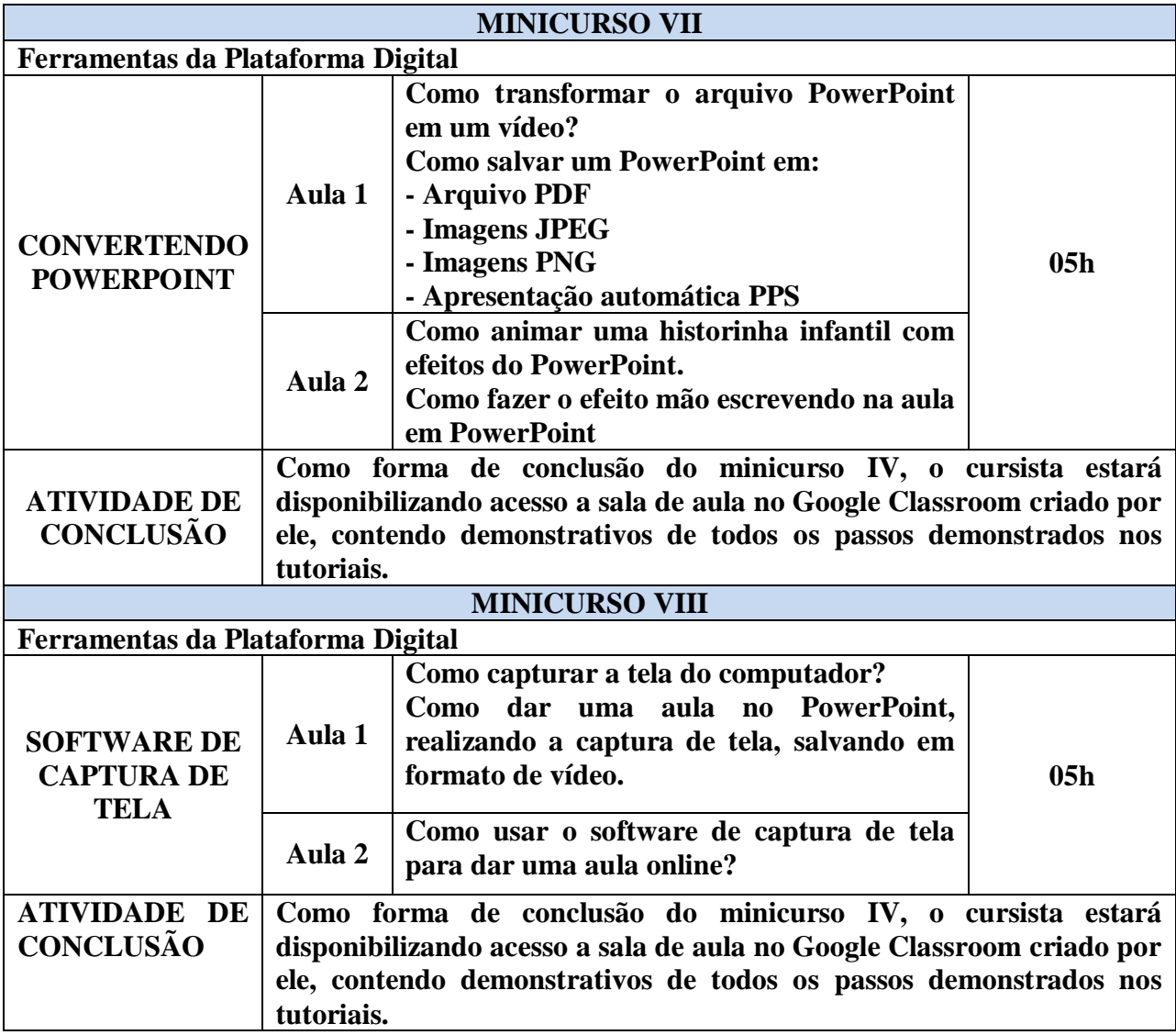

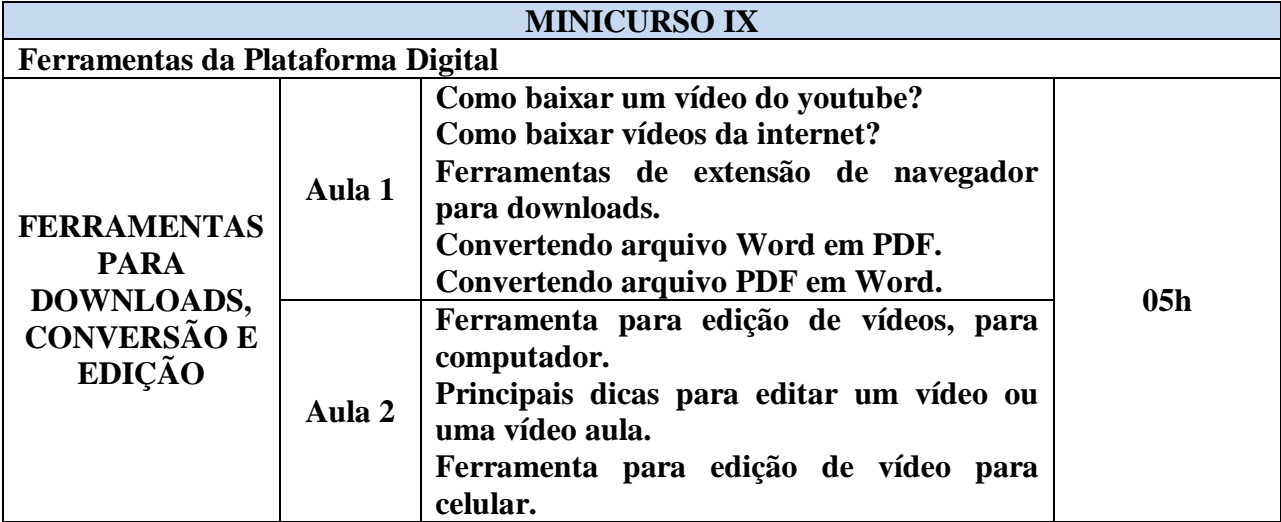

**ATIVIDADE DE CONCLUSÃO**

**Como forma de conclusão do minicurso IV, o cursista estará disponibilizando acesso a sala de aula no Google Classroom criado por ele, contendo demonstrativos de todos os passos demonstrados nos tutoriais.**

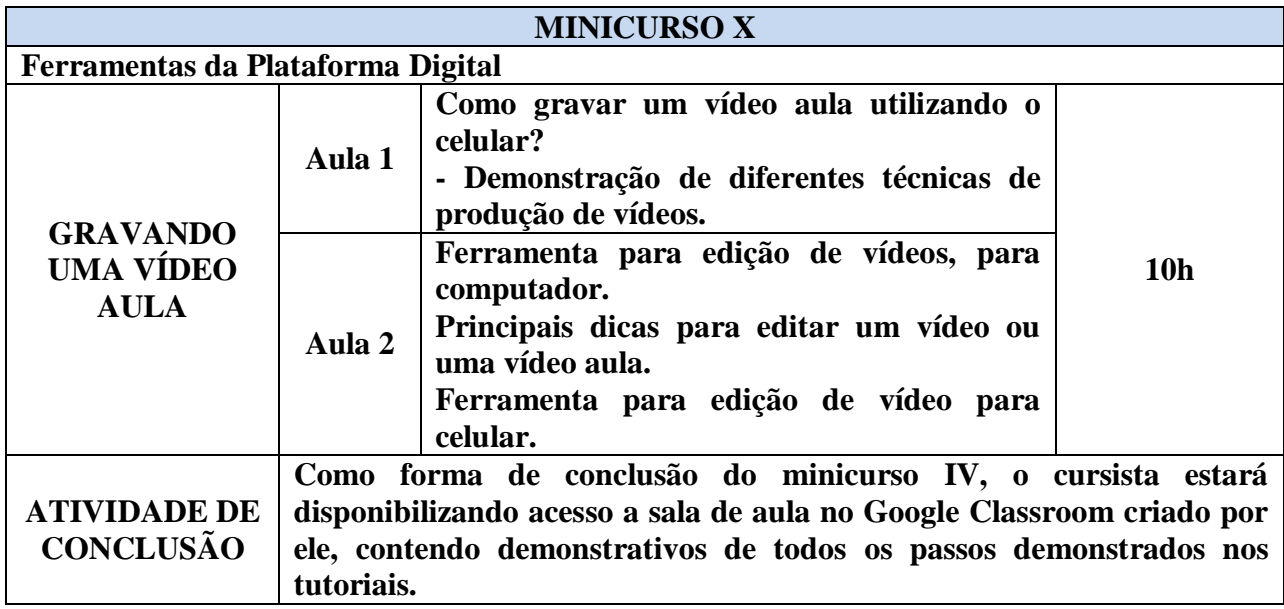

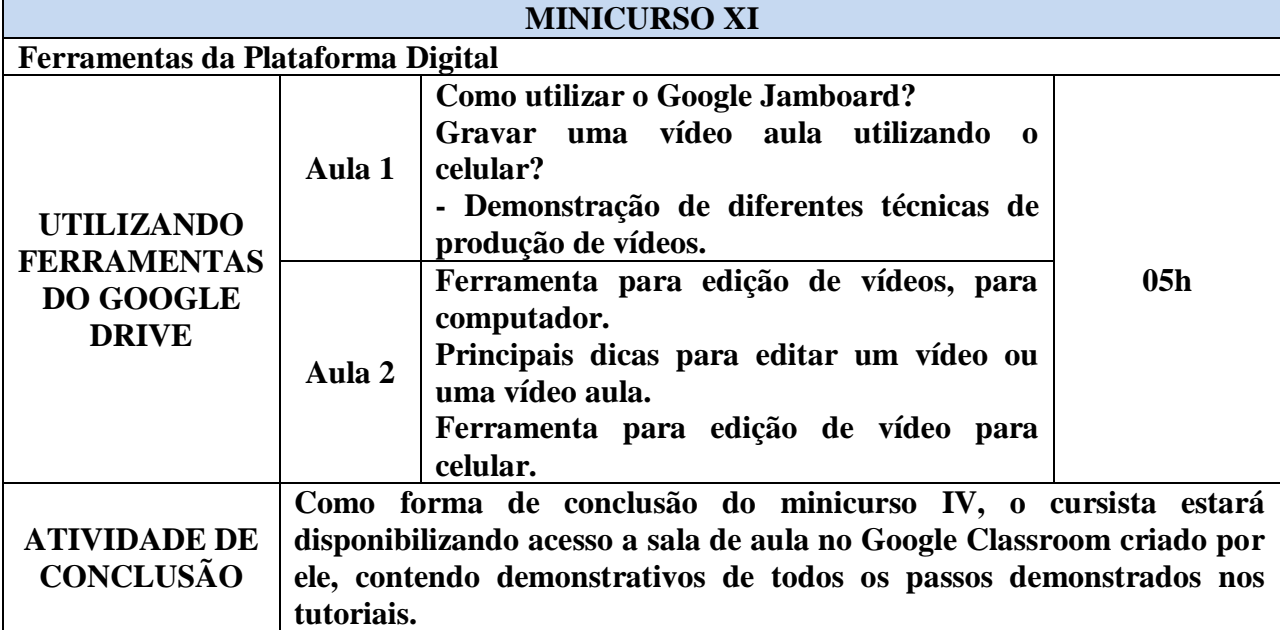